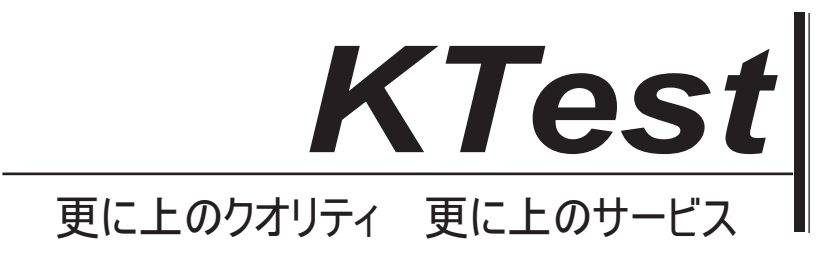

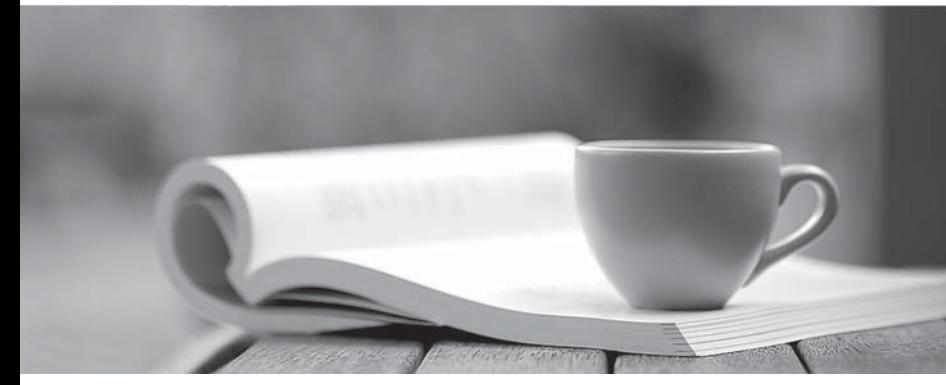

問題集

1年で無料進級することに提供する http://www.ktest.jp

# **Exam** : **EX318**

### **Title** : : Red Hat Certified Specialist in Virtualization exam(RH318)

# **Version** : DEMO

#### 1.CORRECT TEXT

#### Task 11

Create a snapshot of vm1 and name it snapshot-vm

#### **Answer:**

Steps in Exhibits below

System -> Virtual Machines -> Snapshots -> Create

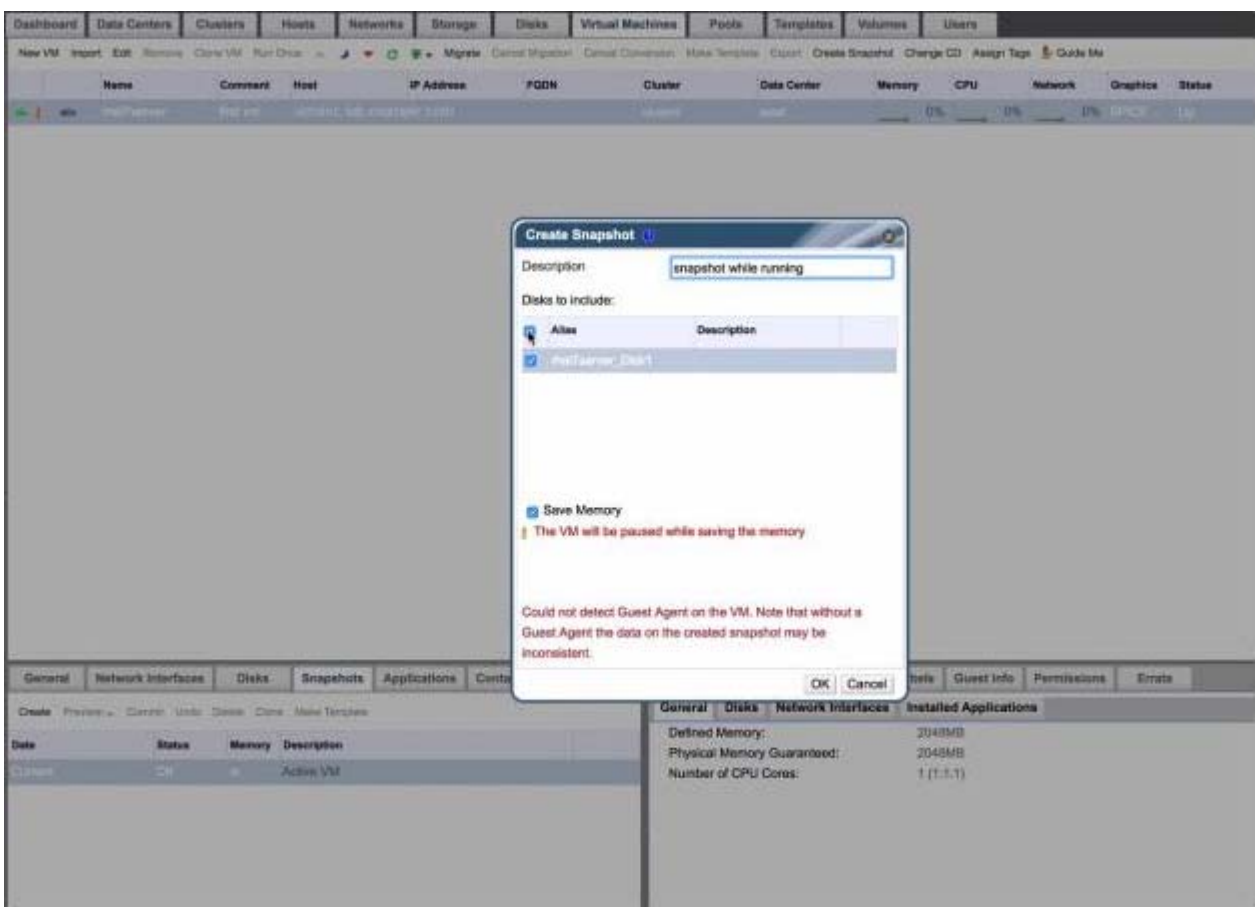

#### 2.CORRECT TEXT Task 1 Install RHVM **Answer:** curl http://materials.example.com/rhvm.repo -o /etc/yum.repos.d/rhvm.repo yum install -y rhevm engine-setup systemctl status ovirt-engine firefox https://rhvm.lab.example.com

#### 3.CORRECT TEXT

#### Task 7

Will provide an image file (http://content.example.com/rhv4.1/x86\_64/dvd/rhelimex-lab.raw), import it into the Data domain and create a virtual machine.

Create a template with the name "Materll" based on this virtual machine

The template Instance type option is "tiny" Operating system option is "rhel7" Optimized for option is "server"

### **Answer:**

#Mirror image

wget http://content.example.com/rhv4.1/x86\_64/dvd/rhel-imex-lab.raw #Note: pass tls upload the image, it must be loaded locally CA certificate firefox http://rhvm.lab.example.com/ovirt-engine/services/pkiresourc e?resource=ca-certificate&format=X509-PEM-CA